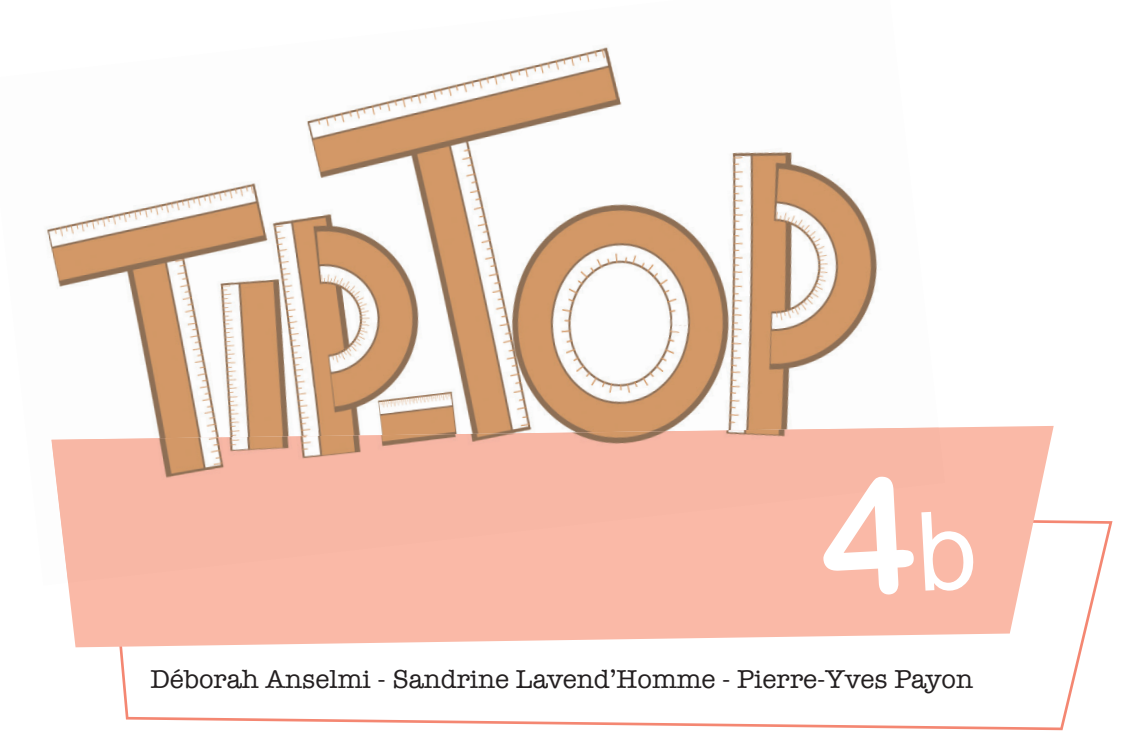

# **Cahier de mathématiques**

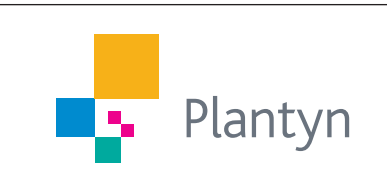

# **N22 - Multiplier et diviser par 10, 100 et 1000**

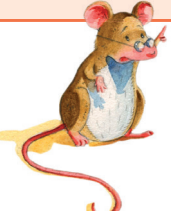

**Cet apprentissage va me permettre d'acquérir une démarche pour multiplier et diviser par 10, 100 et 1000.**

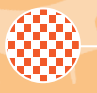

**indices**

1

2

### **1. Situation de départ**

: Explication méthodo<br>+ manipulation

#### **› FO1 : L'abaque de numération**

#### **Lindsay ne comprend pas**

Lindsay ne comprend pas… Madame lui rend sa feuille et, à sa grande surprise, il y a deux fautes. Elle ne comprend pas, elle était pourtant sure de maitriser la technique…

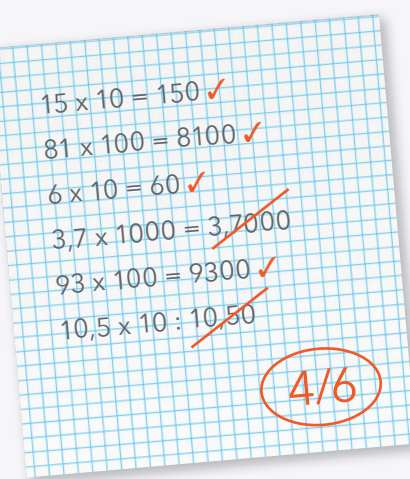

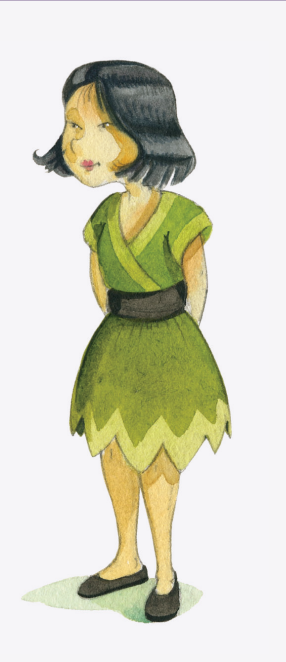

#### **Peux-tu l'aider à comprendre ses fautes ? Que constates-tu ?**

Tu vas pouvoir résoudre ce défi dans ton cahier de recherche. Si tu as besoin d'aide, tu peux demander des indices.

### **2. J'y réfléchis**

#### **Quelle est l'explication ?**

Lindsay n'a pas utilisé la bonne technique pour multiplier les nombres :

elle a simplement à la droite de tous les nombres.

Qu'en pensez-vous ?

Quelle technique utiliser pour que cela fonctionne à tous les coups ?

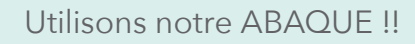

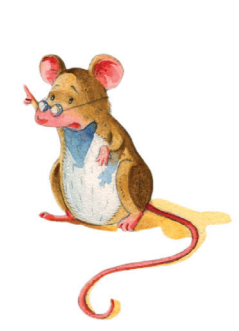

32

**Tiplo!** 

Et la virgule ? **C D U d c m C D U d c m** 3 7 3 unités deviennent ➜ 3 dizaines 7 dixièmes deviennent → 7 unités **1 Indique le nombre à multiplier dans l'abaque : 3,7 Faisons de même avec notre nombre ! Déplace notre nombre (3,7) d'un rang vers la gauche pour le multiplier par 10 : 3** Comme tu le sais déjà, dans l'abaque, quand on se déplace d'une colonne vers la gauche, on obtient un nombre ................ plus grand. **Sur l'abaque ci-dessus, ajoute 5 flèches au-dessus pour le montrer. 2**

Tu n'y touches pas ! En numération, la virgule reste toujours sur la ligne bleue, après les unités.

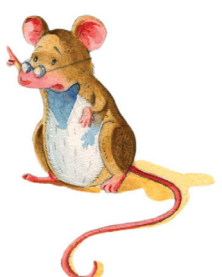

Tu obtiens « 37, ». La virgule devient alors , puisqu'il n'y a pas de chiffres derrière. On doit la pour obtenir simplement « 37 ».

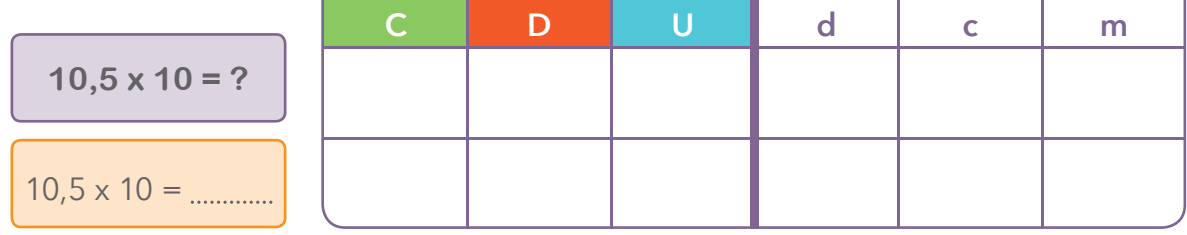

**a.** Comment multiplier par 100 et par 1000 ?

Il suffi t de faire glisser le nombre de ou rangs vers la .

#### **Complète :**

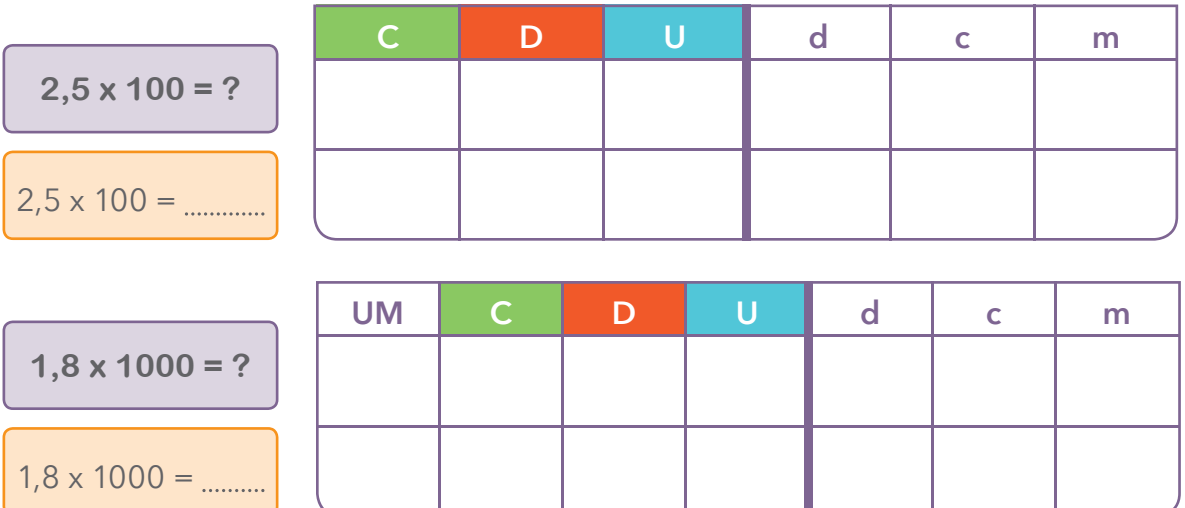

**b.** Et pour diviser alors ? Il suffit de faire l'inverse !

**Ajoute les flèches comme tu avais fait pour la multiplication, puis fais glisser le nombre vers la droite.**

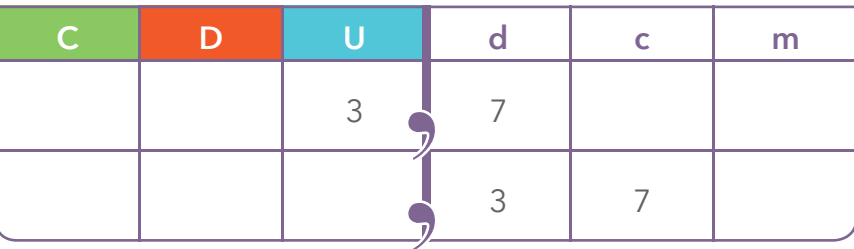

On obtient « ,37 ». Dans un abaque, il ne peut pas y avoir de « trous » = une virgule ne peut pas rester seule. Il faut donc ajouter un zéro devant la virgule pour que ce soit correct : 0,37.

**Fais-le dans l'abaque.**

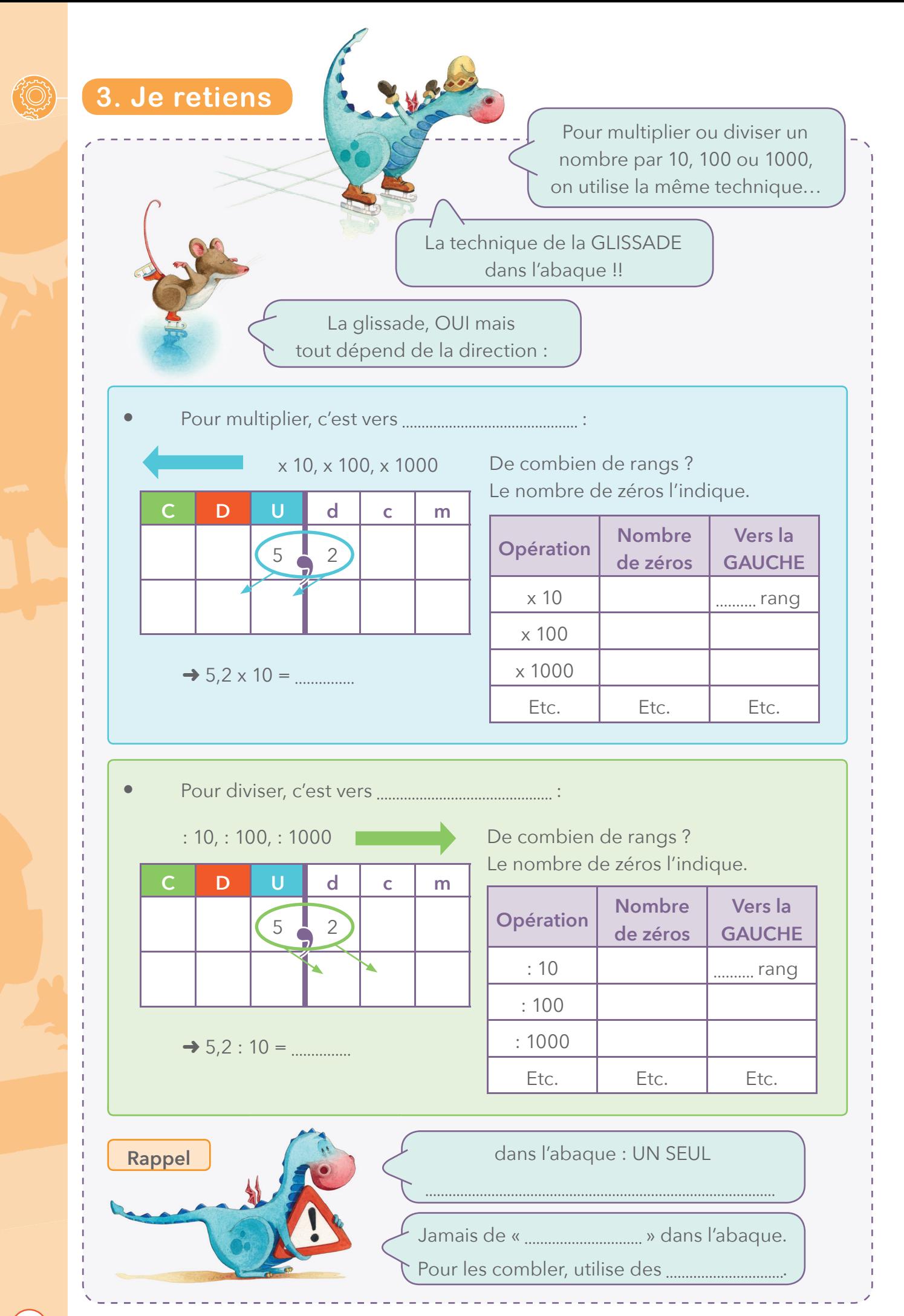

### **4. Je m'exerce**

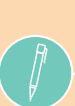

### **Place** les nombres dans l'abaque, résous les calculs suivants puis indique les **transformations :**

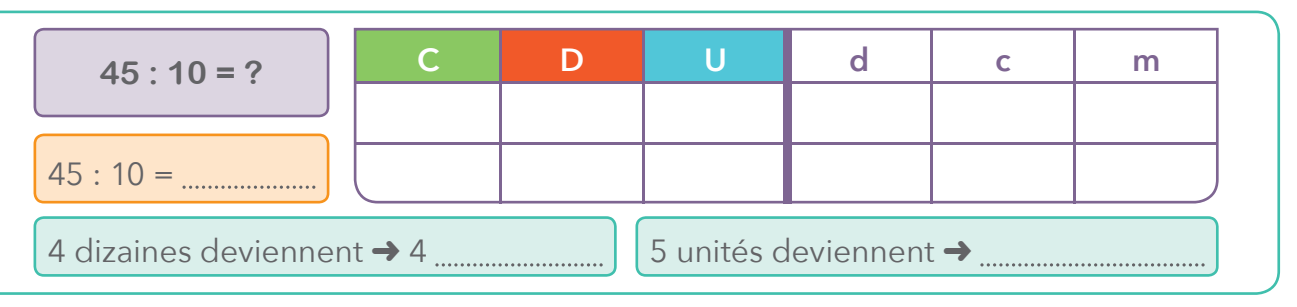

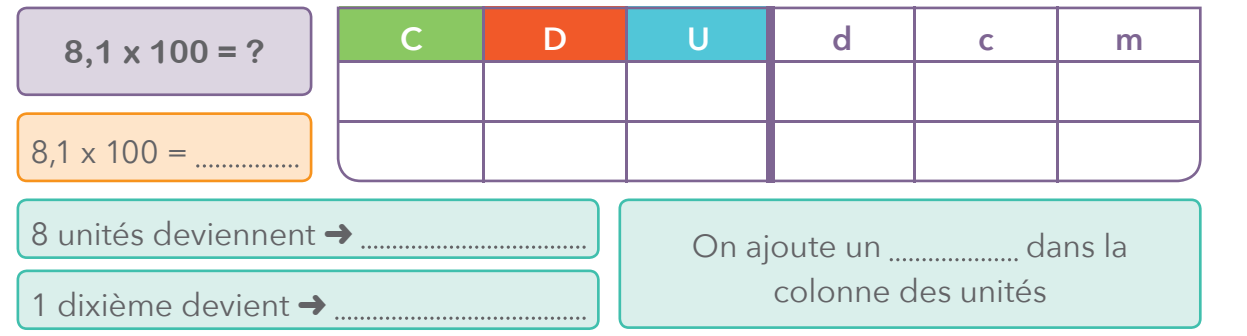

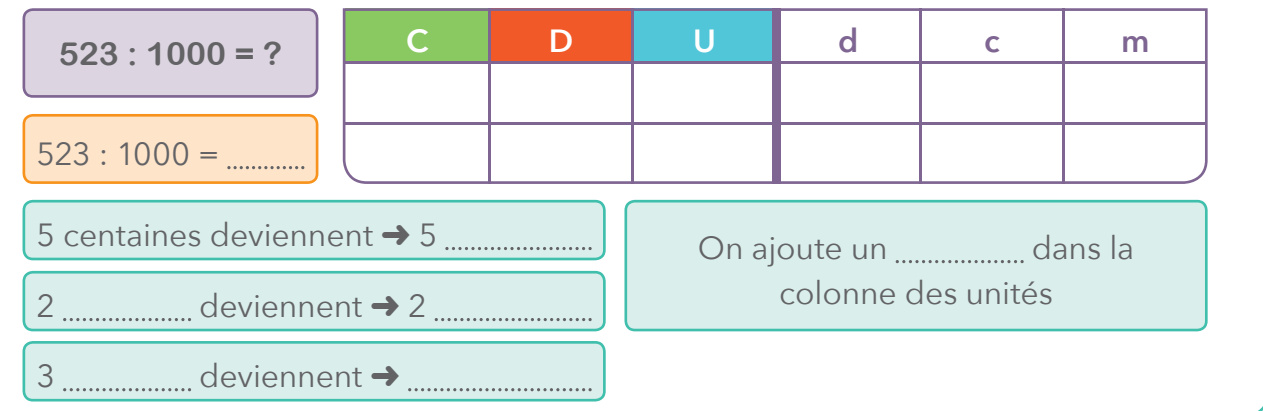

### **2 Utilise ton abaque pour résoudre les calculs suivants :**

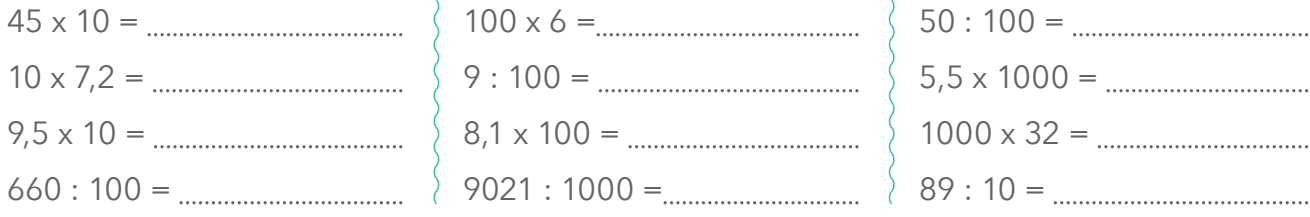

### **3 Colorie les bulles en respectant le code couleur.**

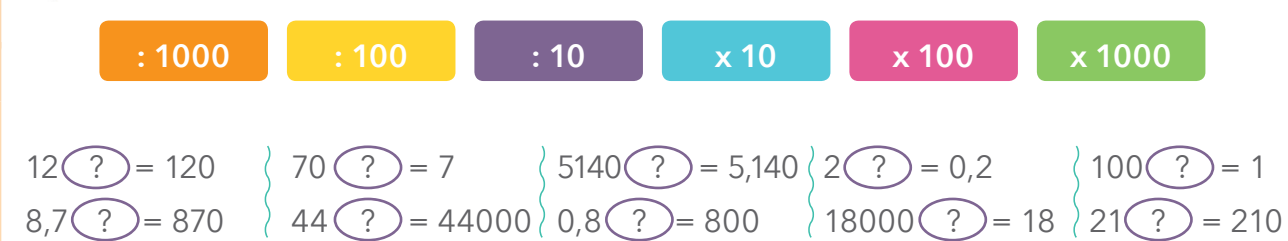

# **G12 - L'abaque des masses : découverte de la tonne**

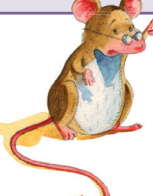

**Cet apprentissage va me permettre d'utiliser correctement l'abaque des masses.**

# ₩

# **1. Situation de départ** : Explication méthodo

### **Le camion surprise**

Les douaniers ont été avertis qu'un camion suspect allait passer entre la France et la Belgique.

**Ce camion serait rempli de surprises pour une école primaire de Belgique. Comme les douaniers sont curieux, ils veulent absolument savoir ce qu'il y a à l'intérieur du camion. Mais comment faire ?**

> J'ai une idée, si on pesait les camions ! Un camion rempli de surprises doit être lourd !

**UUUUUUUUU** Camion n° 1 : 4000 kg Camion n° 2 : 3 T et 500 kg Camion n° 3 : 45 q Camion n° 4 : 5480 kg

Voici la feuille de route remplie par les douaniers :

### **À ton avis, quel est le camion surprise ?**

Tu vas pouvoir résoudre ce défi dans ton cahier de recherche. Si tu as besoin d'aide, tu peux demander des indices.

**indices**

1

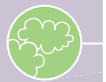

# **2. J'y réfléchis**

Pour résoudre ce défi, tu as fait appel à tes connaissances sur l'abaque des masses. Tu viens de découvrir qu'il pouvait être complété par d'autres unités plus grandes que le kilogramme.

Donne le nom des nouvelles unités que tu viens de découvrir :

### **Complète l'abaque ci-dessous avec les masses des camions :**

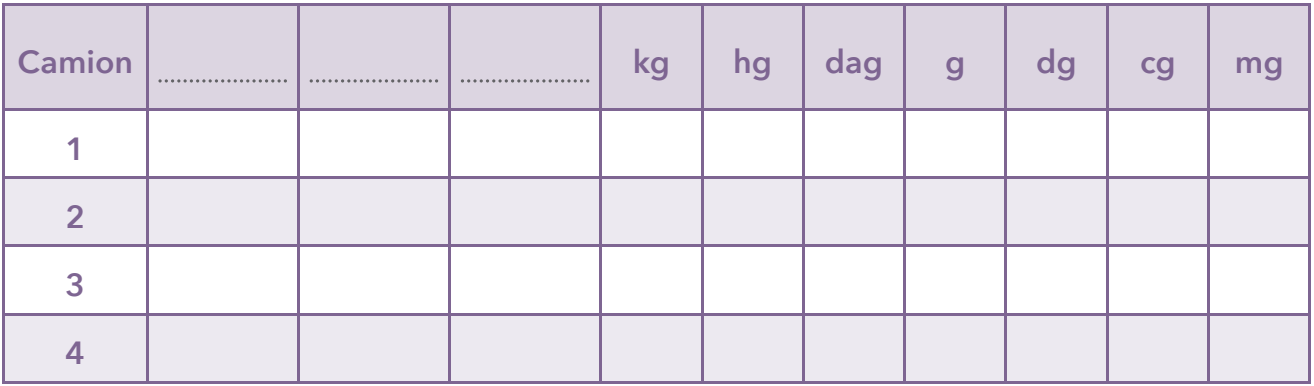

### **À quel endroit vas-tu placer la tonne et le quintal dans l'abaque ? Place-les.**

Tu as remarqué qu'il y a une colonne qui n'a pas de nom. Voici une devinette qui va t'aider à le trouver : « Mon nom est mon poids en kilo. Qui suis-je ? »

### **Comment as-tu fait pour trouver la réponse au défi ?**

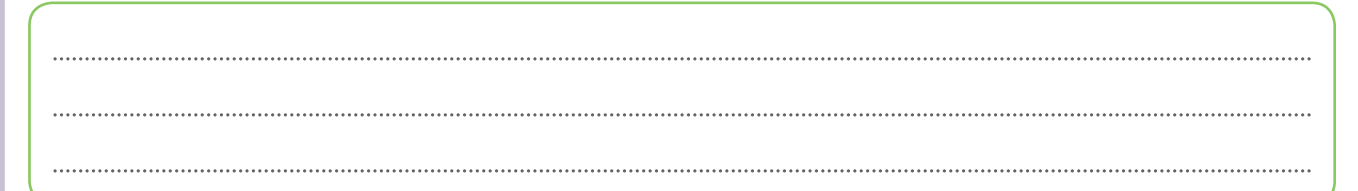

# **3. Je retiens**

La tonne est l'unité employée pour mesurer de grandes masses comme le poids d'un , d'un ou encore d'une cargaison.

- 1 tonne =  $kq$
- $1 q =$   $kq$
- 10 kg = kg

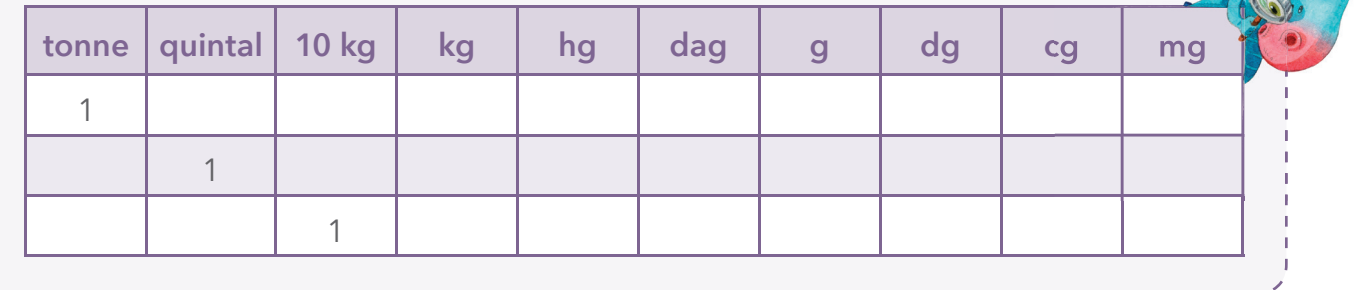

### **4. Je m'exerce**

**C'est le temps des récoltes. Christian réalise l'inventaire de ses récoltes pour 1 les vendre à la foire artisanale de son village.**

Il récolte :

- 4 t 500 kg de pommes vertes
- 3 t 250 kg de pommes rouges
- 5 t de petites poires
- 42 q de poires jaunes
- 45 kg d'un mélange pomme/poire

### **Quelle est la masse totale récoltée ? Exprime ta réponse en kg.**

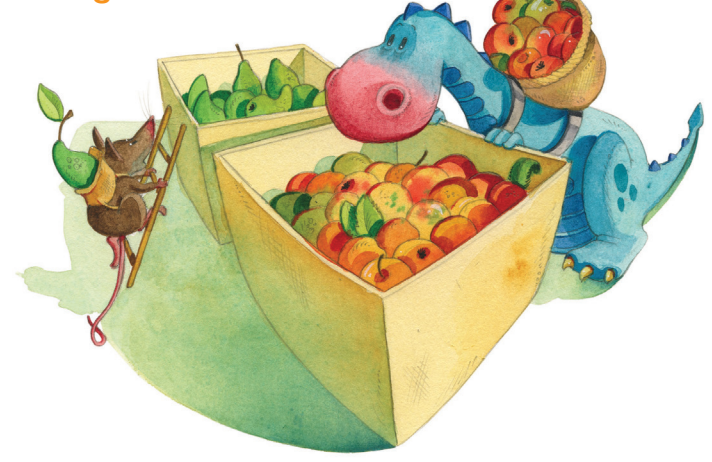

### **2 Classe les masses des animaux suivants dans l'ordre décroissant.**

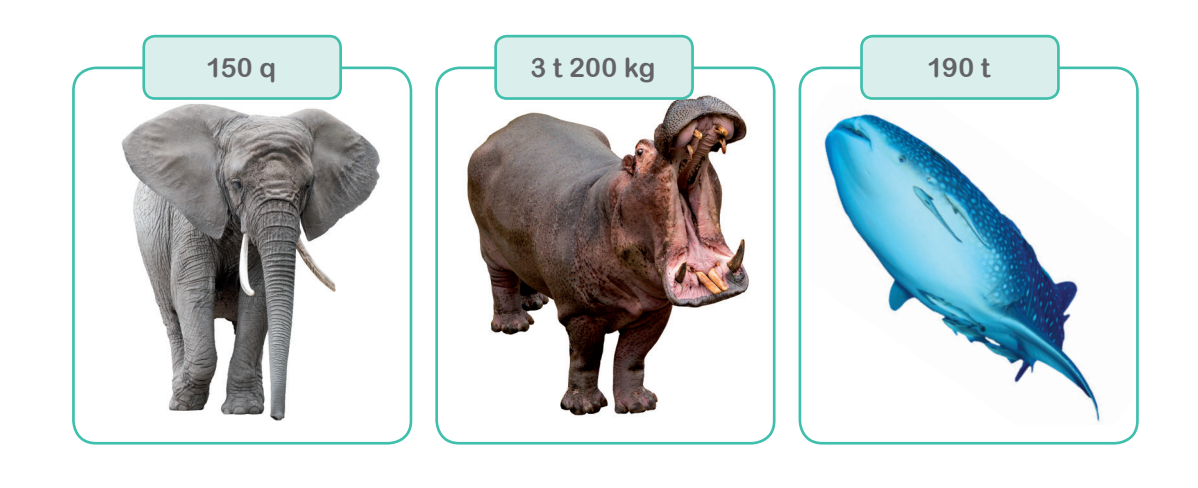

#### **3 Transforme les données du graphique suivant en tonnes.**

**Sur une surface de sol identique, les quantités suivantes d'aliments peuvent être produites :**

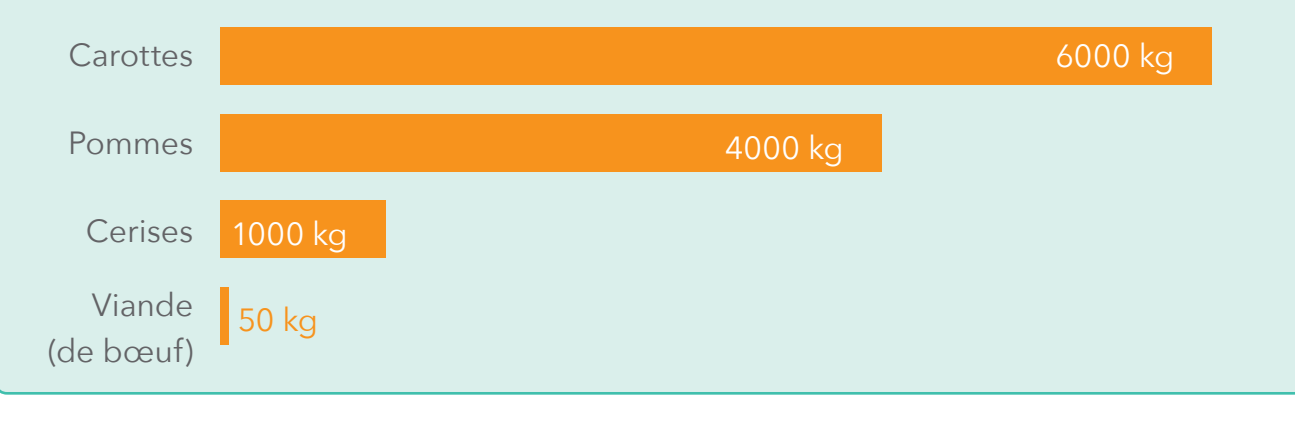

# **5. Je vais plus loin**

Tu viens de te souvenir des transformations que tu as réalisées dans la G11 sur les longueurs en transformant les 50 kg de viande en tonne.

Comme pour les longueurs, réalise maintenant ces différents exercices.

### Place les données suivantes dans l'abaque.

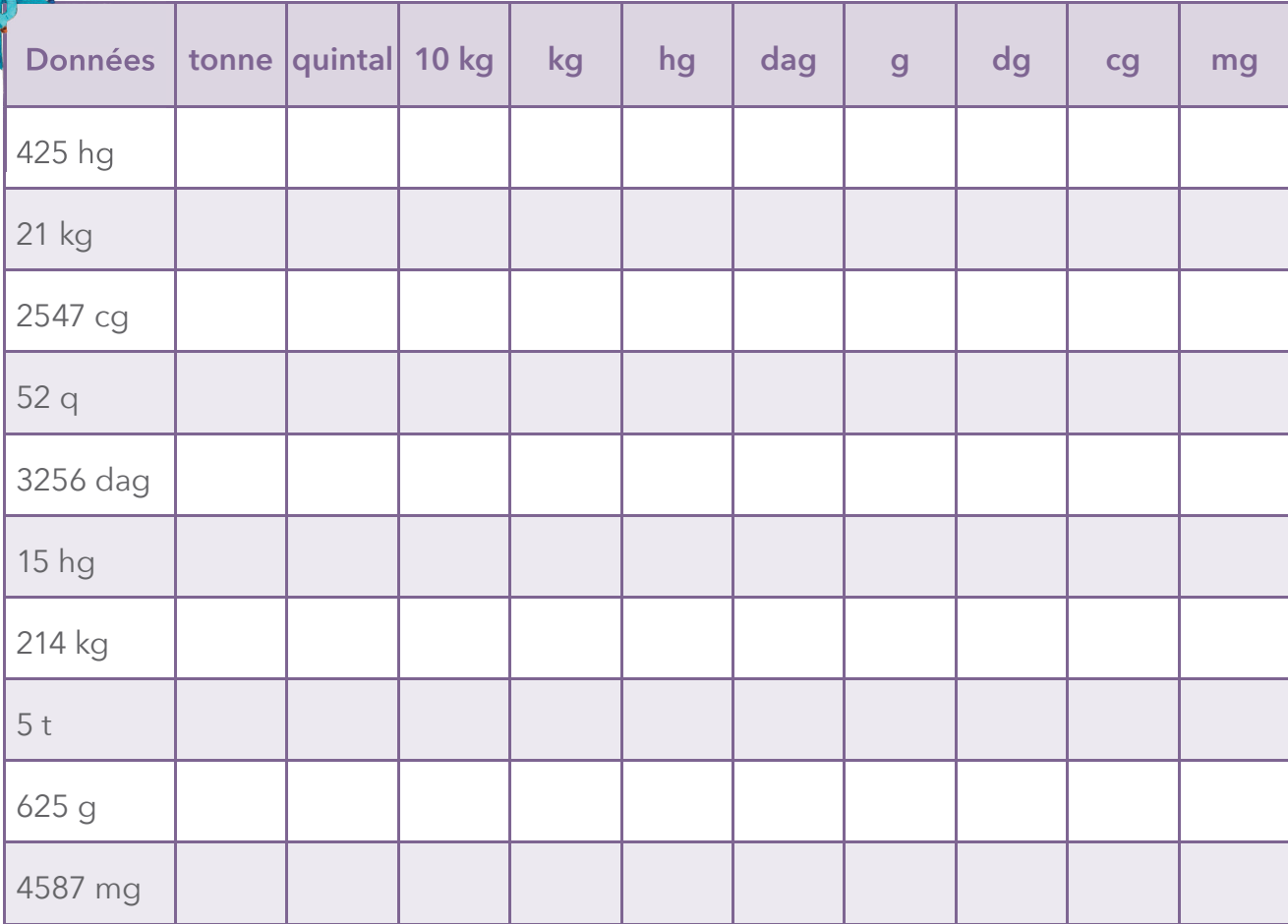

### **Parmi les grandeurs suivantes, transforme :**

- En quintal : celles qui ont une masse supérieure à 25 kg.
- En kilogramme : celles qui ont une masse inférieure à 5 t.

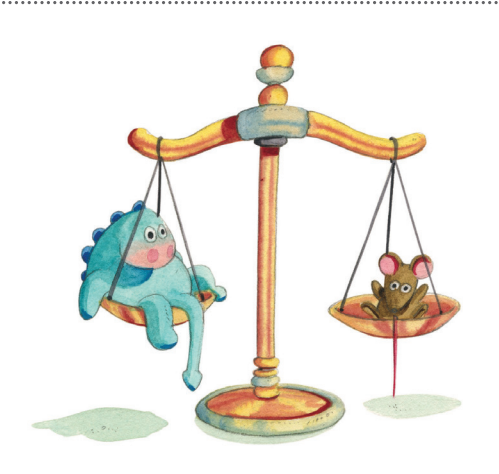

# **S9 - Les solides : rappel du vocabulaire**

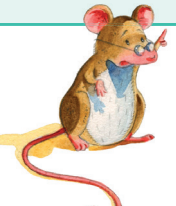

**Cet apprentissage va me permettre de me souvenir du vocabulaire des solides.**

## **1. Situation de départ** : Explication méthodo + manipulation

#### **Un drôle de professeur**

Contrôle : les solides Sur les solides suivants : • repasse en **vert** une arête sur chaque solide.

• colorie en **jaune** un somme<sup>t</sup> sur chaque solide et en **bleu** une face plane. • entoure également un polyèdre en **mauve** et un

Aujourd'hui, c'est le jour du rire à l'école. Alors, Aslan a décidé de faire une blague à ses camarades. Il a demandé à son professeur de

> le remplacer pendant 10 minutes afin de faire rire ses camarades. Son professeur a accepté !

Le problème c'est qu'Aslan a corrigé les contrôles sur les solides avec ses camarades.

**Observe la feuille qu'il a corrigée :**

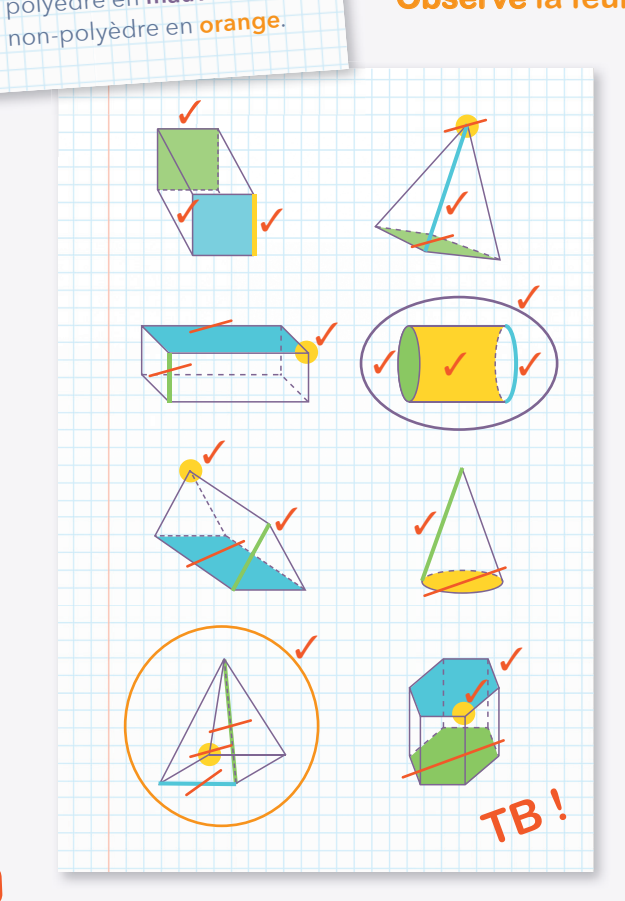

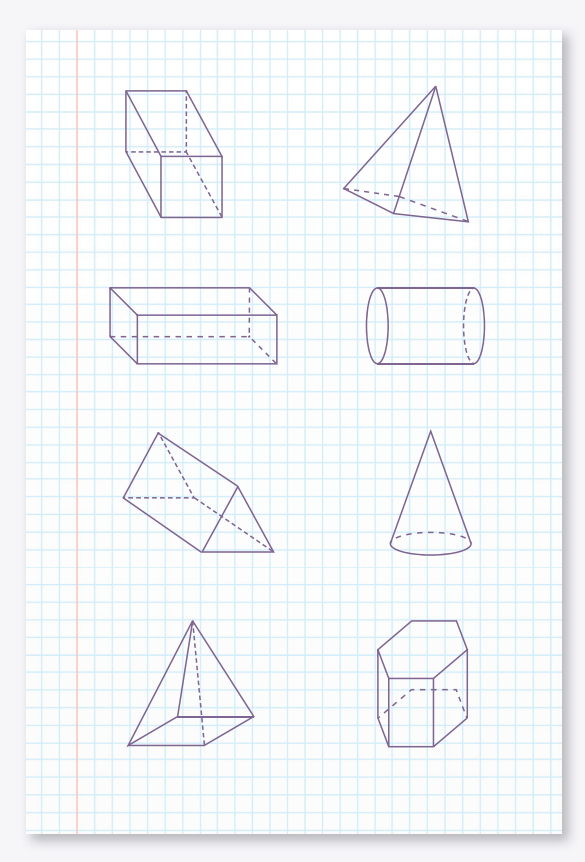

**indices**

1

2

Les corrections sont-elles justes ? **Corrige-les si nécessaire.**

Tu vas pouvoir résoudre ce défi sur la feuille ci-dessus. Si tu as besoin d'aide, tu peux demander des indices.

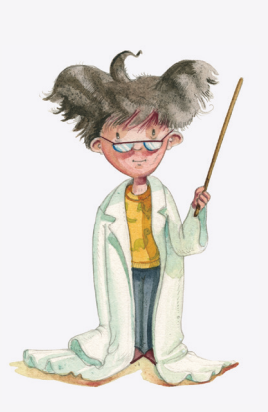

**S - 9**

# **2. J'y réfléchis**

**Comment as-tu fait pour corriger cet exercice ? Explique tes démarches avec tes mots.**

# **3. Je retiens**

**Découpe les étiquettes placées en annexe page 179 et complète les représentations suivantes :**

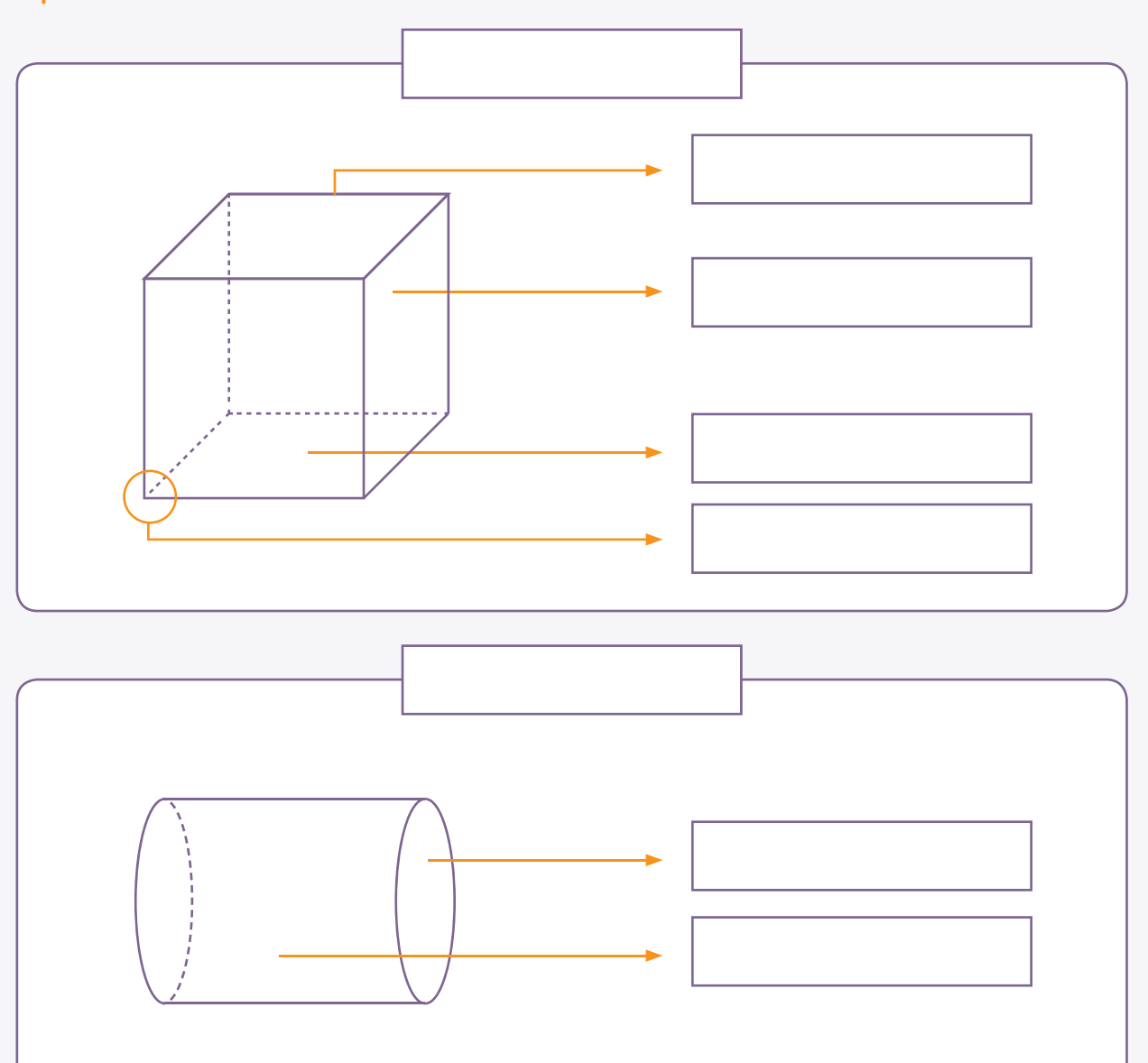

# **4. Je m'exerce**

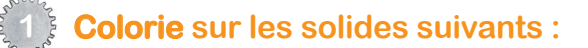

• une face en **vert**

 $\left( \begin{array}{c} 1 \ 1 \end{array} \right)$ 

- une arête en **rouge**
- un sommet en **jaune**

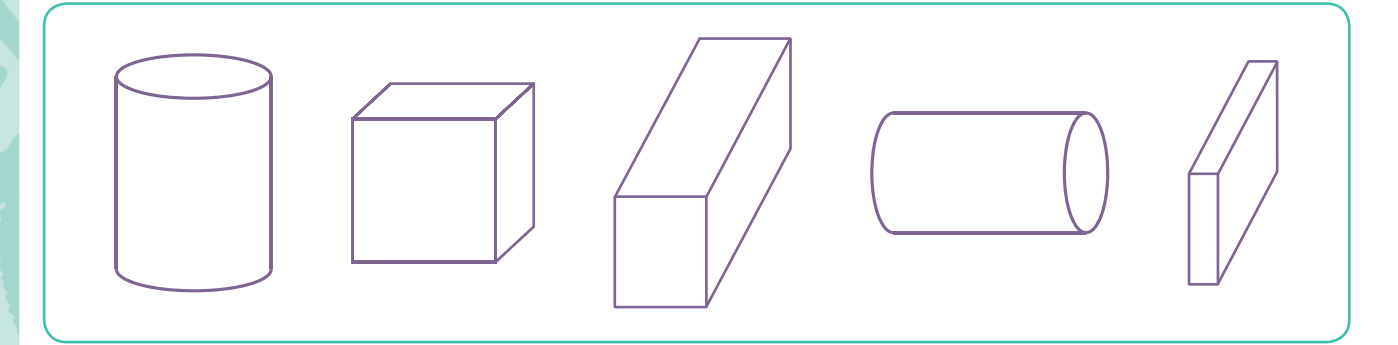

### **2 Combien y a-t-il de sommets sur les solides suivants ?**

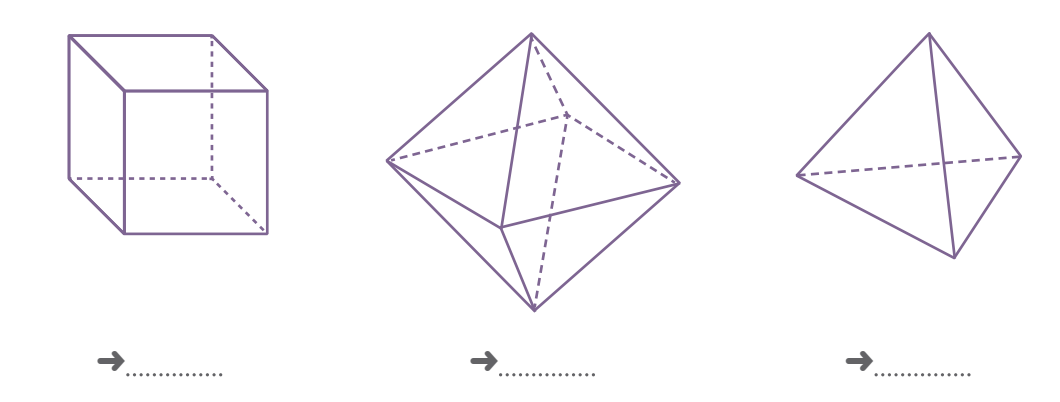

### **3 Compte le nombre d'arêtes sur les solides suivants.**

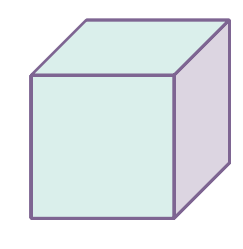

 $\rightarrow$ 

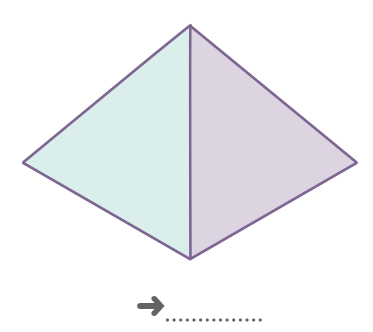

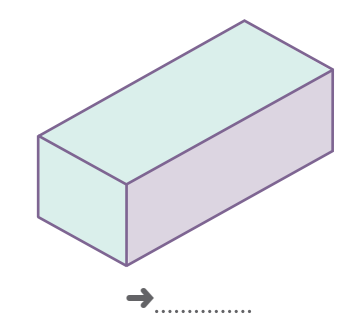

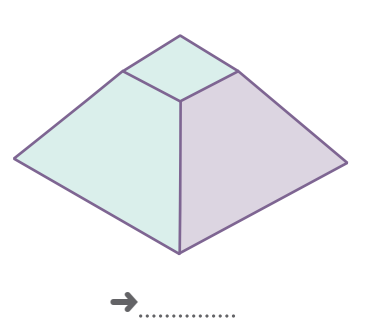

# **T7 - Découvrir les pourcentages**

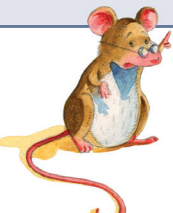

**Cet apprentissage va me permettre de calculer des pourcentages.**

# **1. Situation de départ** : Explication méthodo + manipulation

#### **L'inscription au parascolaire**

Pour quantifier le nombre d'enfants inscrits à chaque parascolaire, madame Ayse réalise un diagramme. Celuici indique le pourcentage d'enfants inscrits à chaque cours, de cette façon madame Ayse sait combien de classes elle doit ouvrir pour accueillir tous les enfants.

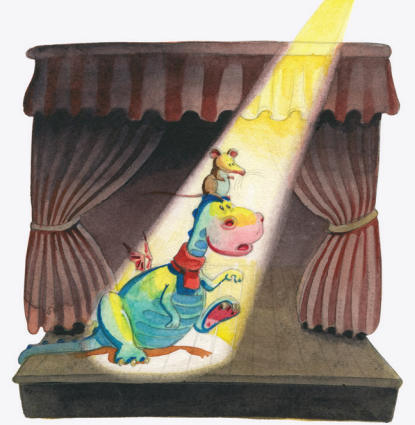

**T - 7**

**Diagramme circulaire des parascolaires :**

#### **Légende :**

 $\bigcirc$  10 % d'élèves au cours de diction

- 20 % d'élèves au cours d'art dramatique
- 30% d'élèves au cours de gymnastique en musique
- 40 % d'élèves au cours de sport de ballon

### **En tout, 120 élèves se sont inscrits aux cours. Peux-tu calculer le nombre d'élèves par cours ?**

- Il y a .................d'enfants inscrits en diction, je peux le noter de cette façon : ................. Nombre d'élèves au cours de diction :
- Il y a ................ d'enfants inscrits en cours d'art dramatique, je peux le noter de cette façon :

 Nombre d'élèves au cours d'art dramatique : Il y a *mea* d'enfants inscrits au cours de gymnastique en musique, je peux le

noter de cette façon :

Nombre d'élèves au cours de gymnastique en musique :

Il y a ................. d'enfants inscrits au cours de sport de ballon, je peux le noter de cette façon :

Nombre d'élèves au cours de sport de ballon :

Tu vas pouvoir résoudre ce défi dans ton cahier de recherche. Si tu as besoin d'aide, tu peux demander des indices.

**indices**

1

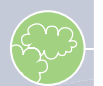

### **2. J'y réfléchis**

L'école propose également à ses élèves de profiter du repas complet 4 x par semaine à l'école. Les enfants peuvent s'inscrire plusieurs fois. Pour le repas, 200 enfants se sont inscrits.

#### **Lis le graphique suivant et calcule le nombre d'élèves inscrits chaque jour au repas.**

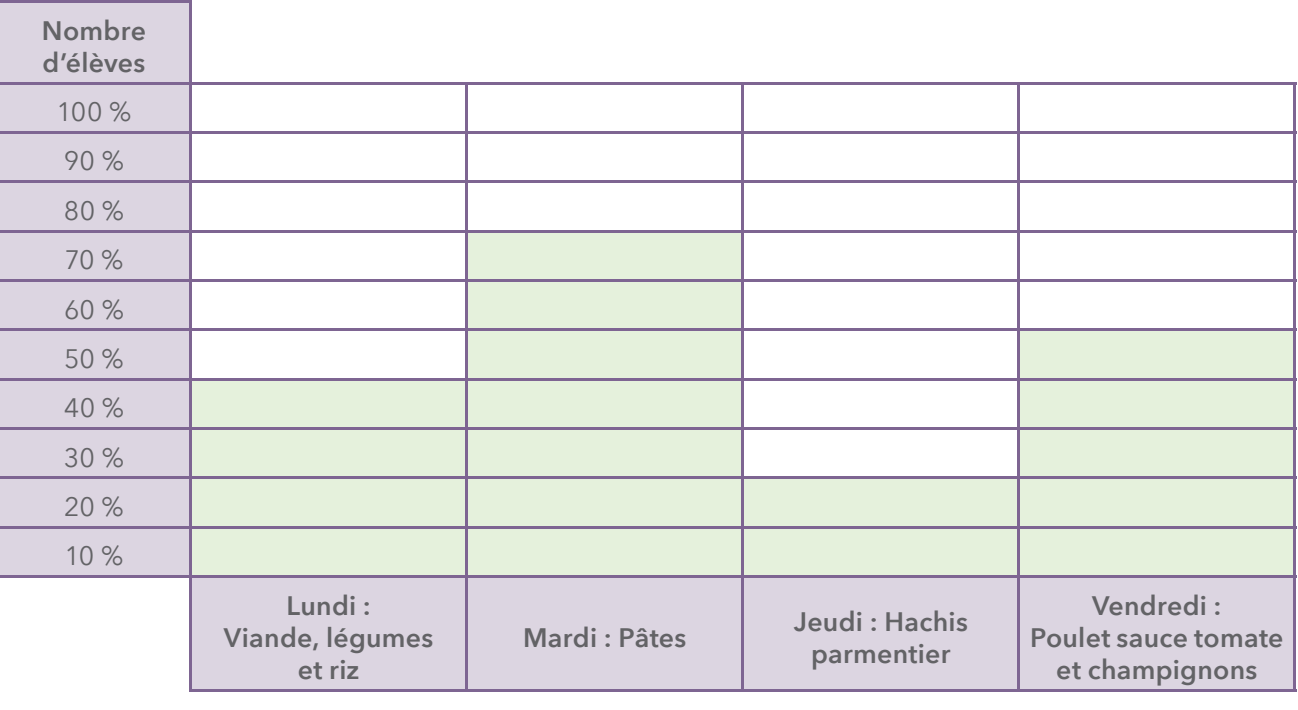

Nombre d'élèves inscrits au repas du lundi :

 ➜ Je peux dire que élèves se sont inscrits au repas du lundi.

Nombre d'élèves inscrits au repas du mardi :

……………………………………………………………………………………→ Je peux dire que ……………… élèves se sont inscrits au repas du mardi.

Nombre d'élèves inscrits au repas du jeudi :

→ Je peux dire que ................ élèves se sont inscrits au repas du jeudi.

Nombre d'élèves inscrits au repas du vendredi :

………………………………………………………………………→ Je peux dire que …………… élèves se sont inscrits au repas du vendredi.

### **3. Je retiens**

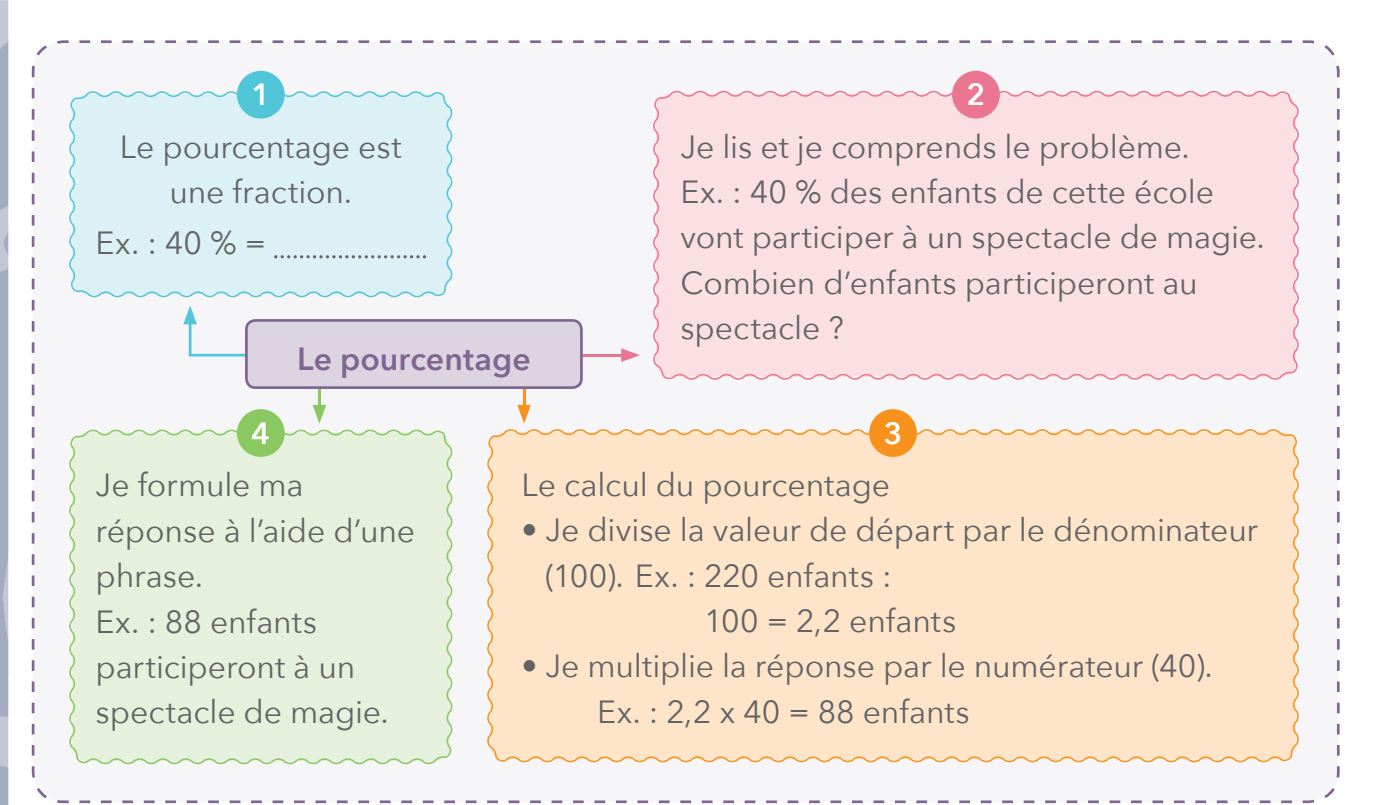

### **4. Je m'exerce**

#### **1 Recherche la fraction correspondant aux pourcentages :**

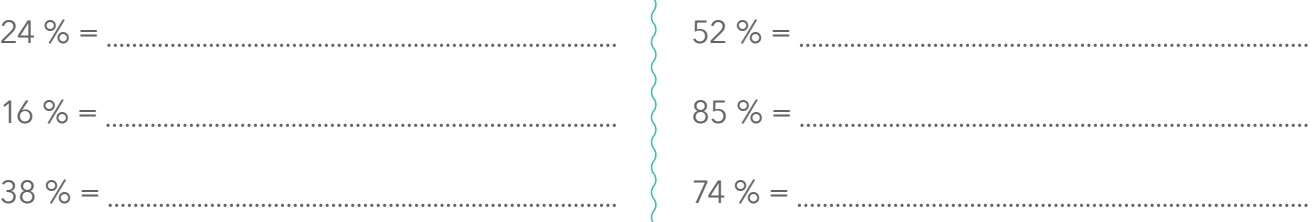

### **2 Recherche le pourcentage correspondant aux fractions :**

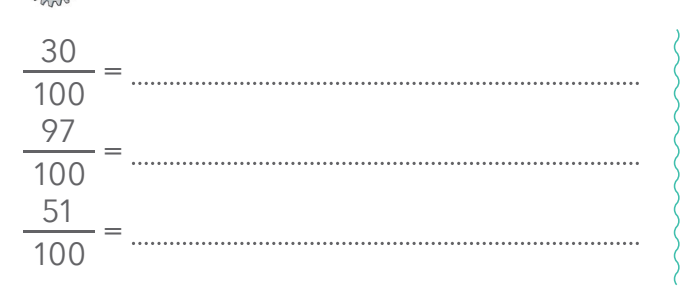

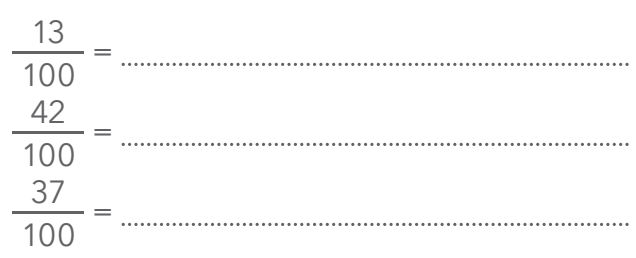

### **3 Relie chaque pourcentage à sa fraction :**

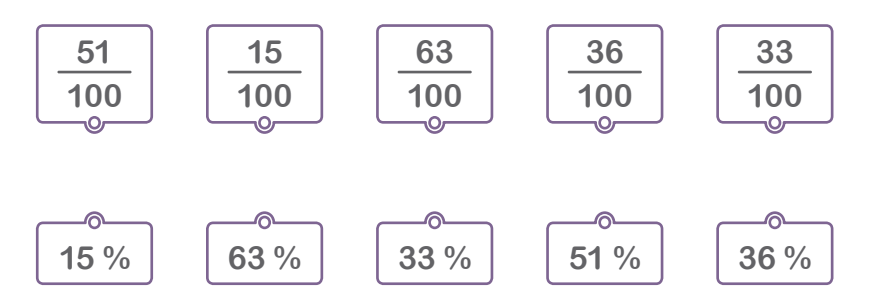

158

 $\int$ 

### **4 Calcule le pourcentage des nombres suivants :**

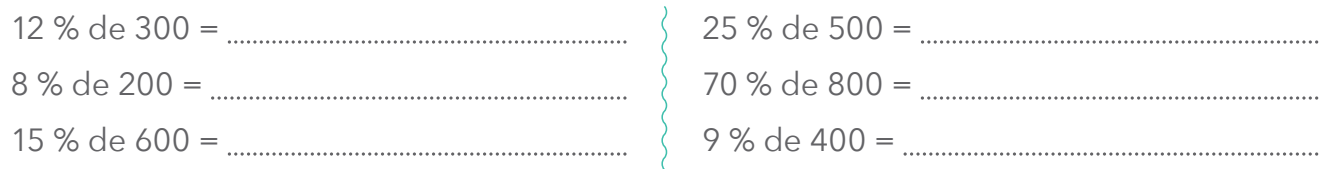

### **5 Relie chaque calcul de pourcentage à sa réponse :**

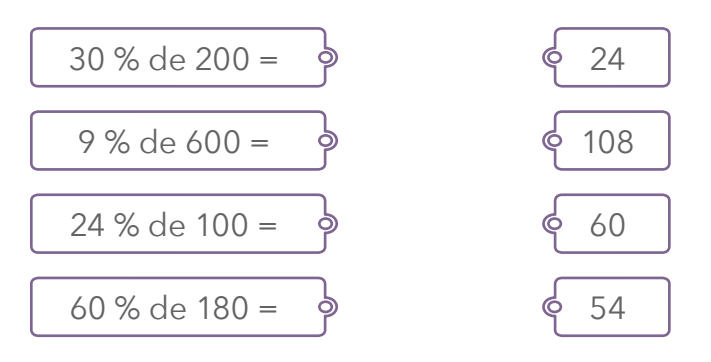

# **5. Je vais plus loin**

### **Lis et résous les problèmes suivants :**

 Sur les 240 élèves de l'école, 20 % s'y rendent en voiture. Peux-tu calculer le nombre d'élèves qui se rendent à l'école en voiture ?

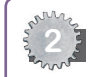

 Dans cette même école, 40 % des élèves se rendent à l'école à pied. Peux-tu calculer le nombre d'élèves qui se rendent à l'école à pied ?

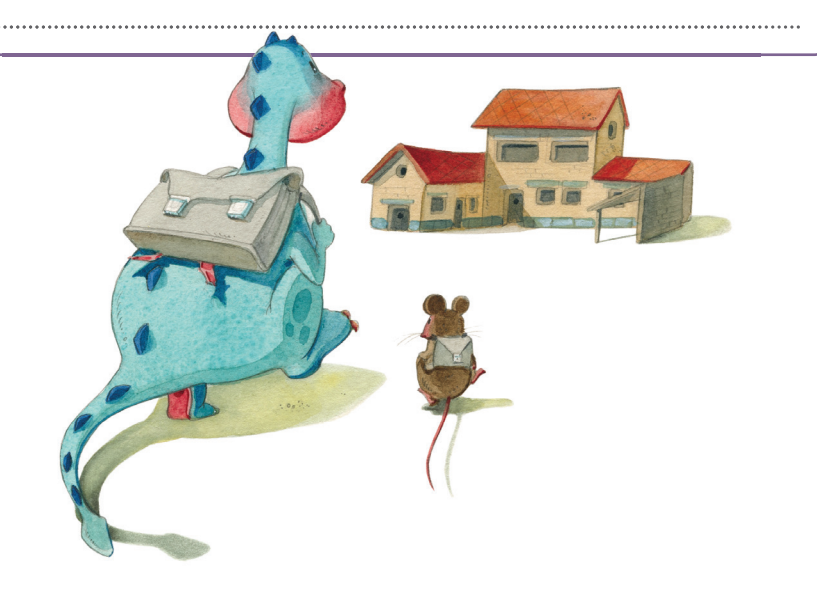

# **Mess 4 - J'ai un petit problème dans ma plantation**

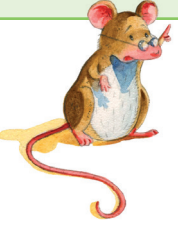

### **Cet apprentissage va me permettre de réaliser un potager miniature.**

Tu vas réaliser une suite logique d'étapes afin de répondre à la question qui va t'être posée. Pour ce faire, tu vas devoir utiliser des notions que tu as apprises lors des derniers chapitres que tu viens de réaliser.

Pour cette étape, tu vas devoir faire appel :

- Aux nombres et opérations : les tables de multiplication ;
- Solides et figures : les solides et les développements ;
- Aux grandeurs : le périmètre et l'aire du rectangle ;
- Traitement de données : logique.

Tu peux prendre près de toi tes synthèses afin de résoudre ce défi. Bonne démarche !

Dhya est heureux. Son papa lui a proposé de réaliser un potager miniature pour faire une surprise à sa maman. Voici les différentes étapes que Dhya a réalisées. Veux-tu, toi aussi, réaliser ce potager miniature ?

**Accomplis les différentes activités qui te sont proposées à l'école ou à la maison. Tu pourras faire aussi une belle surprise à tes parents.**

### **1. Le potager en bois**

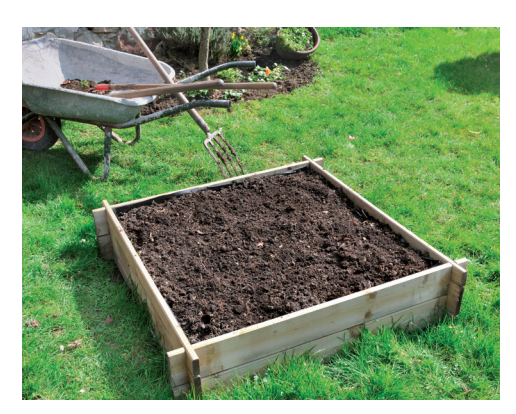

**Quel solide est représenté par ce potager ? Colorie-le.**

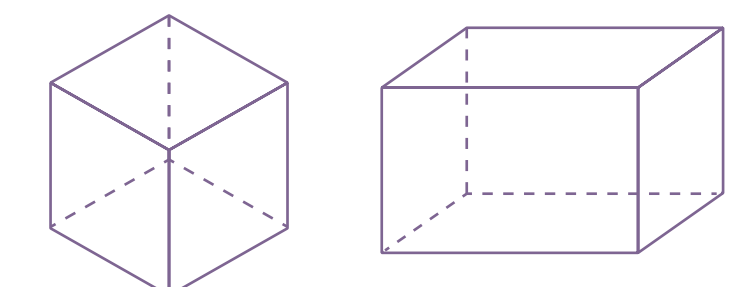

**M - 4**

**Dessine à l'aide de ta latte le développement du solide qui correspond au potager. Explique avec tes mots comment tu dois procéder.**

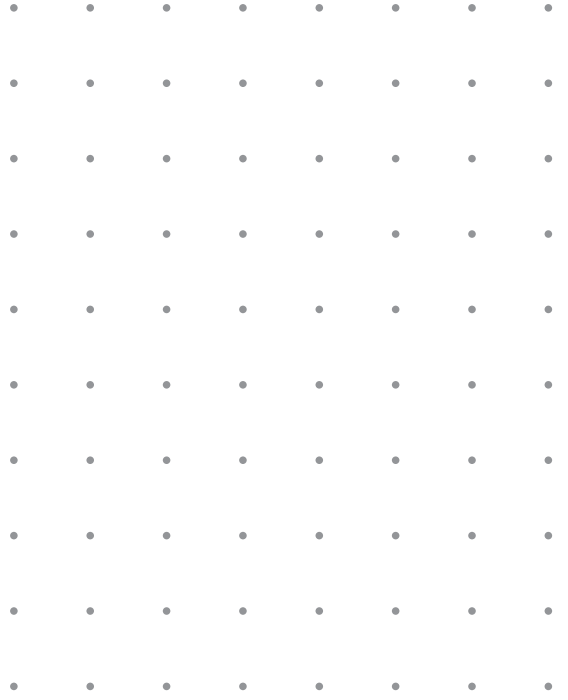

#### **Je dois partager mon potager en 9 parties égales.**

Voici les dimensions (sur papier) du potager : Longueur : 24 cm Largeur : 18 cm

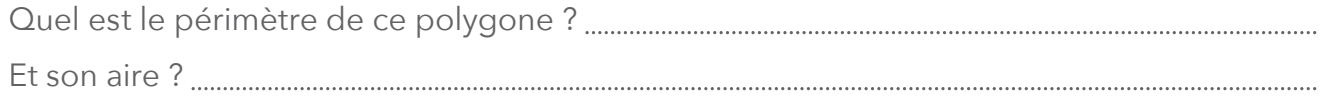

### **Colle-le ci-dessous et ensuite partage-le en 9 parties égales.**

# **2. La terre et les légumes**

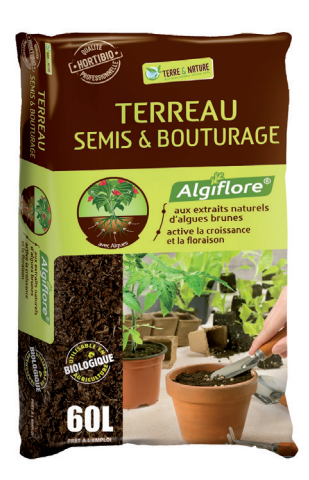

Pour remplir mon potager, il va me falloir 3 sacs de terreau. Quelle est la contenance du sac de terreau ? Ce qui fera pour mon potager : Quelle sera la quantité de terreau par partie (il y a 9 parties égales) ? l,

**Place maintenant 9 légumes au bon endroit dans ton carré potager : attention, tu ne peux pas faire n'importe quoi ! Observe le tableau ami ou ennemi pour t'aider.**

**Découpe les étiquettes des légumes de la page 183 et colle-les ci-dessous.**

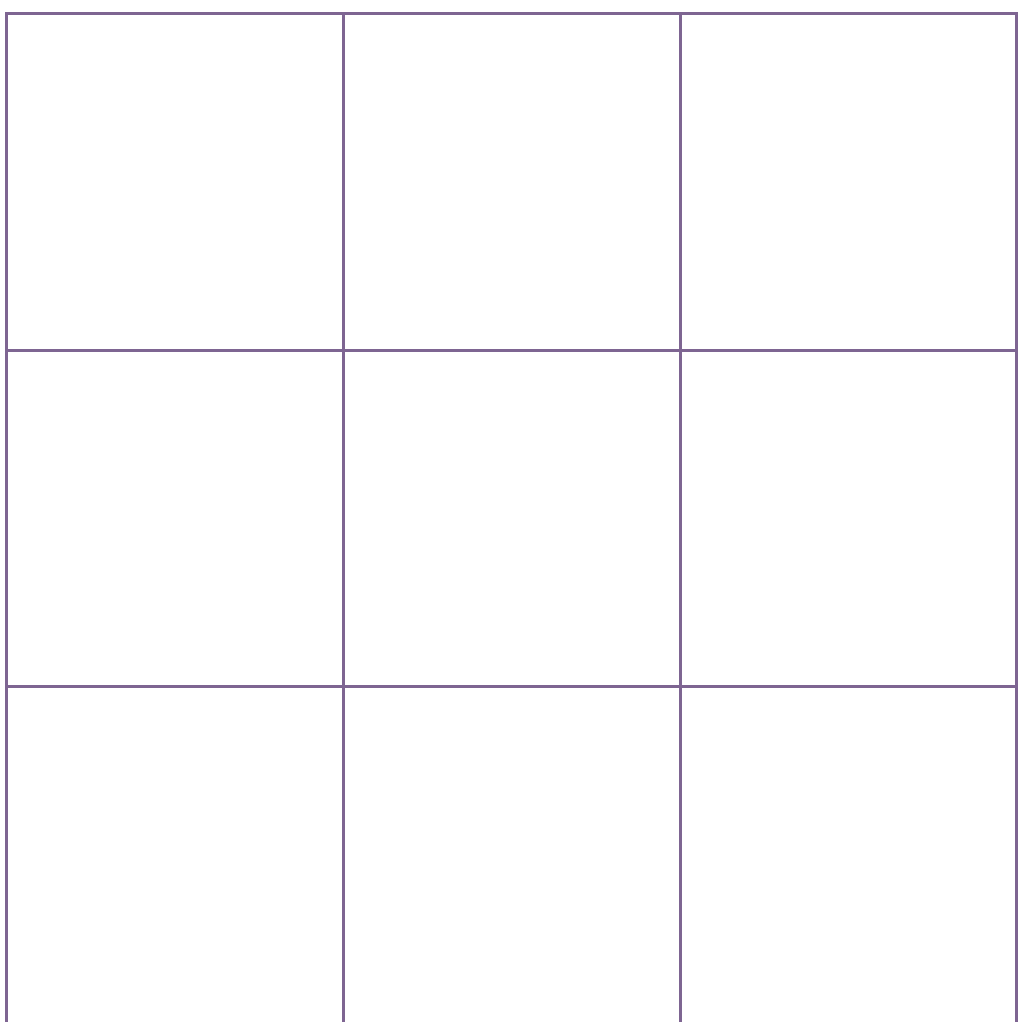

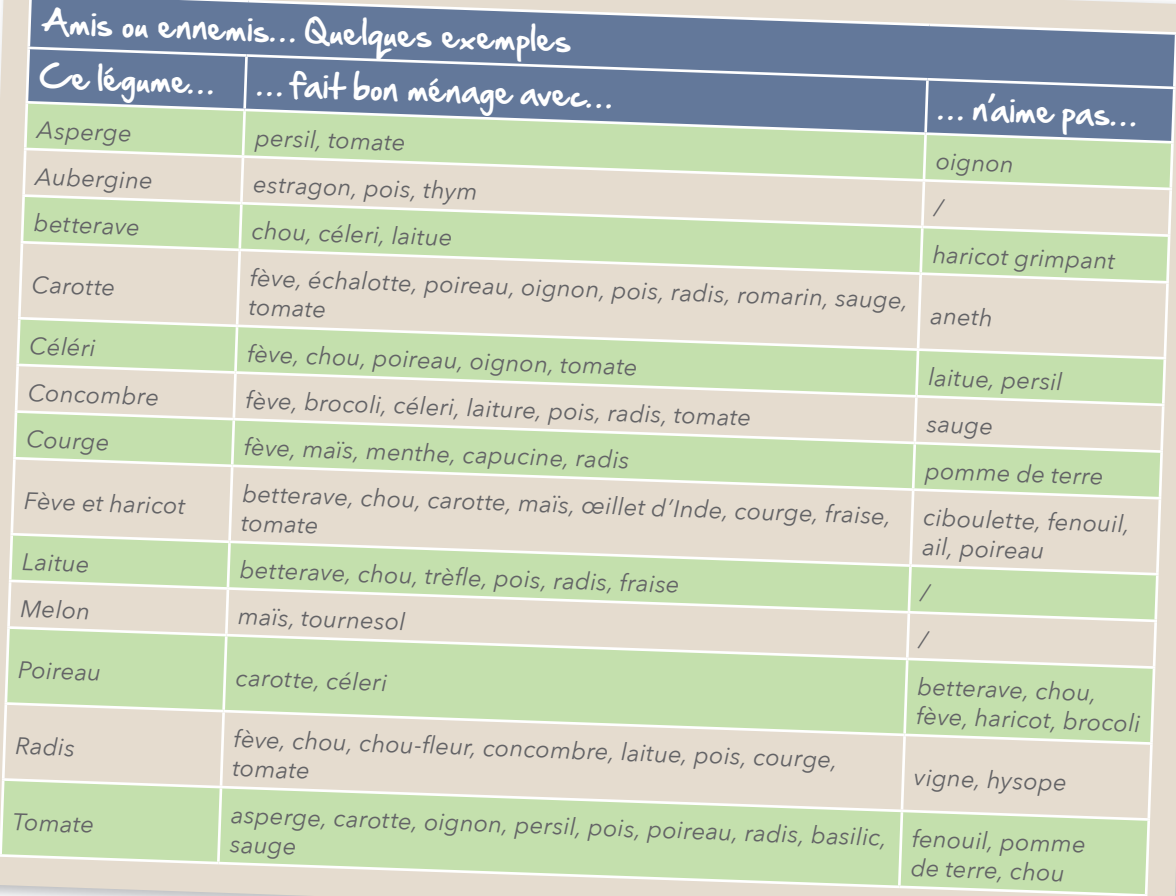

Si tu veux réaliser ton carré potager, tu peux le faire à l'aide de planches en bois !

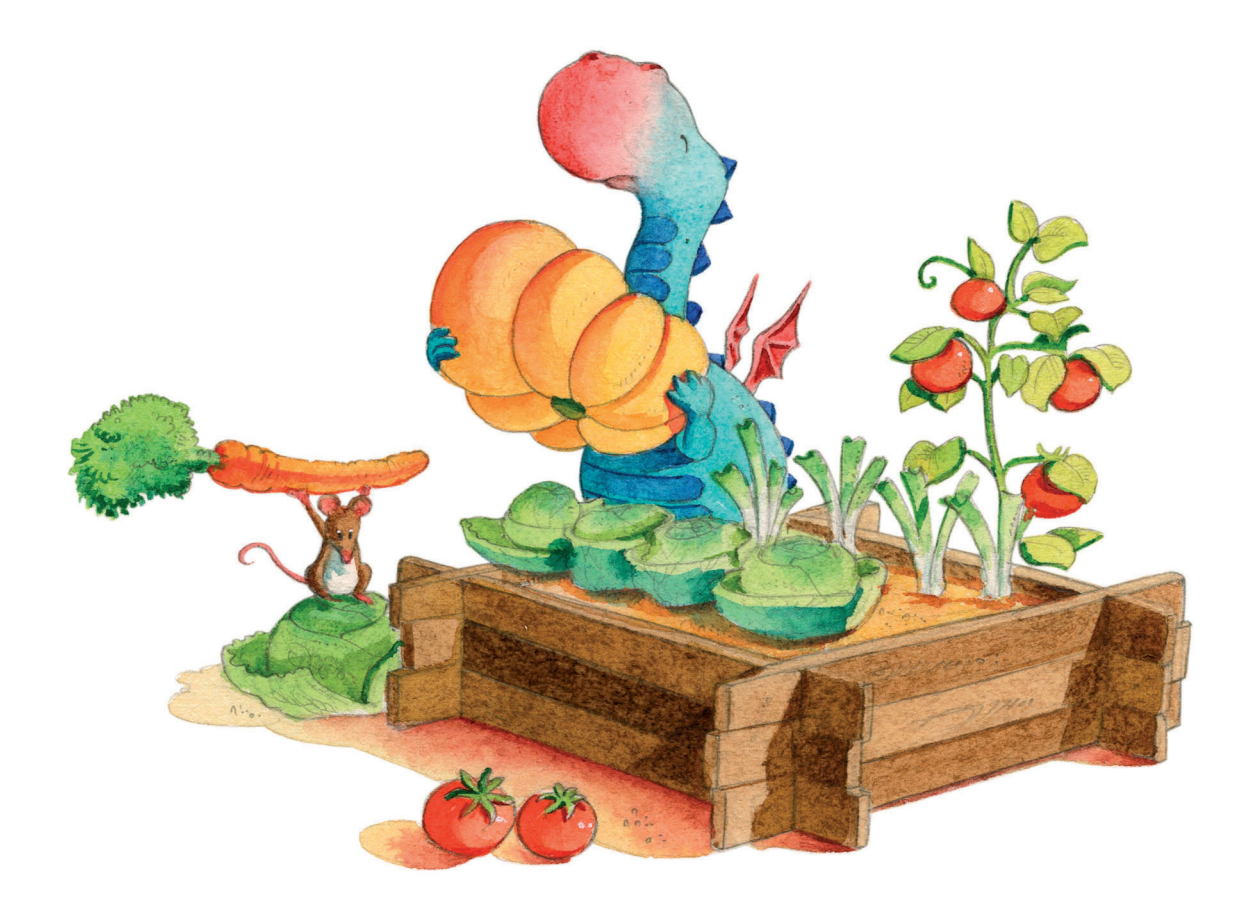